*Dror Bar-Natan: Academic Pensieve: Projects: FullDoPeGDO: Archive: Engine-200101.nb 2021-08-13 10:12:14*

Pensieve header: The Engine; passes all tests.

Canonical Forms:

```
CCF[ℰ_] := PPCCF@ExpandDenominator@ExpandNumerator@Together[ℰ ]; (*Coefficient Canonical Form *)
CF[\mathcal{E}_] := PP_{CF}
@Module
          \{ \mathsf{vs} = \mathsf{Cases} [\varepsilon, (\mathsf{y} \mid \mathsf{a} \mid \mathsf{x} \mid \eta \mid \beta \mid \mathsf{t} \mid \xi), \infty \} \cup \{ \mathsf{y}, \mathsf{a}, \mathsf{x}, \eta, \beta, \mathsf{t}, \xi \} \},Total[ (CCF[ \#[2]] [ \text{Times} \textcircled{e} \textcircled{e} \textcircled{f} \text{F}l \textcircled{e} \textcircled{f} \text{F}c \text{F} \text{F} \text{F} \text{F} \text{F} \text{F} \text{F} \text{F} \text{F};
CF[\&E \mathbb{E}] := CF / @\&E;
CF[ℰ_List] := CF /@ ℰ ;
CF\left[\mathbb{E}_{sp} \middle[ \mathcal{E}_{s_p} \middle[ \mathcal{E}_{s_{n-1}} \right] \right] := CF / \mathbb{E}_{sp}[\mathcal{E}_{s}];
```
Variables and their duals:

```
\mathbb{R}^m. \{t^*, b^*, y^*, a^*, x^*, z^*, \tau^*, \beta^*, \eta^*, \alpha^*, \xi^*, \zeta^* \} = \{\tau, \beta, \eta, \alpha, \xi, \zeta, t, b, y, a, x, z\};(VS \_List)^* := (V \mapsto V^*) / Q V(u_{i}^{*})^* := (u^*)_{i};
```
Weights:

```
Clear[Wt];
Evaluate [Wt /@ {y, b, t, a, x, \eta, \beta, \tau, \alpha, \xi}] = {1, 0, 0, 2, 1, 1, 2, 2, 0, 1};
Wt[u_{i}] := Wt[u];
```
The maximal weight  $\zeta$ n, i.e. the *n* of gl(*n*). Initially and for a long while this will not be tested beyond  $\zeta$ n == 2.

*In[ ]:=* **\$n = 2;**

Upper to lower and lower to Upper:

 $\texttt{U2l}[\mathcal{E}_\bot] := \mathcal{E} \text{ /. } \big\{ \mathsf{B}_{i_\bot}^{p_\bot} : \!\!\!\rightarrow \mathsf{e}^{-p\,\hbar\,\mathsf{b}_i}, \; \mathsf{B}^{p_\bot} : \!\!\!\rightarrow \mathsf{e}^{-p\,\hbar\,\mathsf{b}}, \; \mathsf{T}_{i_\bot}^{p_\bot} : \!\!\!\rightarrow \mathsf{e}^{p\,\hbar\,\mathsf{t}_i}, \; \mathsf{T}^{p_\bot} : \!\!\!\rightarrow \mathsf{e}^{p\,\hbar\,\mathsf{t}}, \; \mathcal{R}_{i_\bot}^{p_\bot} : \!\!\!\rightarrow \mathsf$  $120[\mathcal{E}_{\_}]:=\mathcal{E}/\text{, }\left\{ \mathbf{e}^{c_{-},\mathbf{b}_{i_{-}}+d_{-}}\right\} \Rightarrow B_{i}^{-c/\hbar}\mathbf{e}^{d},\mathbf{e}^{c_{-},\mathbf{b}+d_{-}}\right\} \Rightarrow B^{-c/\hbar}\mathbf{e}^{d},\mathbf{e}^{c_{-},\mathbf{t}_{i_{-}}+d_{-}}\right\} \Rightarrow T_{i}^{c/\hbar}\mathbf{e}^{d},\mathbf{e}^{c_{-},\mathbf{t}+d_{-}}\Rightarrow T^{c/\hbar}\mathbf{e}^{d},$  $e^{c_{-} \cdot \alpha_{i_{-}} + d_{-}} \rightarrow \mathcal{A}_{i}^{c} e^{d}$ ,  $e^{c_{-} \cdot \alpha + d_{-}} \rightarrow \mathcal{A}^{c} e^{d}$ ,  $e^{\lambda_{-}} \rightarrow e^{Expand\omega_{\lambda}}$ ; 120 [r Rule] := Module  $[\{U = r[[1]] / . \{b \rightarrow B, t \rightarrow T, \alpha \rightarrow \mathcal{R}\}\}, U \rightarrow 120$  [U21 [U] /. r]]; **AlsoUpper[***rs*\_*List***] :=** *rs* **⋃ (l2U /@** *rs***);**

Derivatives in the presence of exponentiated variables:

 $ln[v] = D_b[f_]: = \partial_b f - \hbar B \partial_B f; D_{b_i} [f_]: = \partial_{b_i} f - \hbar B_i \partial_{B_i} f;$  $D_t[f_+] := \partial_t f + \hbar T \partial_T f; D_{t_i} [f_+] := \partial_{t_i} f + \hbar T_i \partial_{T_i} f;$  $D_{\alpha}[f_{-}] := \partial_{\alpha} f + \mathcal{A} \partial_{\mathcal{A}} f$ ;  $D_{\alpha_i} [f_{-}] := \partial_{\alpha_i} f + \mathcal{A}_i \partial_{\mathcal{A}_i} f$ ;  $D_v$   $[f_1 := \partial_v f;$ 

**E** operations:

```
\mathcal{E} \times \mathbb{F} [$] := Length [\mathcal{E}] - 1; \mathbb{E} [\mathcal{E}s___][$] := \mathbb{E}[\mathcal{E}s][$];
\mathcal{E} \mathbb{E}[k] Integer] := \mathcal{E}[[k+1]]; \mathbb{E}[SS] ] [k Integer] := \{\mathcal{E}S\}[[k+1]];
 /: ℰ1_ ≡ ℰ2_ := Inner[CF@#1  CF@#2 &, ℰ1, ℰ2, And];
\mathbb{E}_{d1 \to r1} [\mathcal{E}1s_{--}] \equiv \mathbb{E}_{d2 \to r2} [\mathcal{E}2s_{--}] ^:= (d1 == d2) ^ (r1 == r2) ^ (\mathbb{E} [\mathcal{E}1s] \equiv \mathbb{E} [\mathcal{E}2s]);
E /: \mathcal{Z} \_E * \mathcal{Z} \_E := E \otimes \text{Table[CF}[\mathcal{Z}1[kk] + \mathcal{Z}2[kk]], \{kk, 0, Min[\mathcal{Z}1[\$], \mathcal{Z}2[\$]]\}];\mathbb{E}_{d\mathbb{1}\to r\mathbb{1}}\left[\right.\mathcal{E}\mathbb{1}S_{--}\right]\,\mathbb{E}_{d\mathbb{2}\to r\mathbb{2}}\left[\right.\mathcal{E}\mathbb{2}S_{--}\right]\,\,\mathop{\stackrel{\text{\normalsize $\bullet$}}{:=}\,}\,\mathbb{E}_{\left(d\mathbb{1}\bigcup d\mathbb{2}\right)\to\left(r\mathbb{1}\bigcup r\mathbb{2}\right)}\,\mathsf{Q}\mathsf{Q}\,\left(\mathbb{E}\left[\right.\mathcal{E}\mathbb{1}S\right]\,\mathbb{E}\left[\right.\mathcal{E}\mathbb{2}S\right]\right)\,\mathop
```

```
\text{In}[\cdot]:=\quad \mathbb{E}_{d\mathbb{1}\rightarrow r\mathbb{1}}\left[\right.\mathcal{E}\mathbb{1}\mathbb{S}_{---}\right]\text{ // } \mathbb{E}_{d\mathbb{2}\rightarrow r\mathbb{2}}\left[\right.\mathcal{E}\mathbb{2}\mathbb{S}_{---}\right]\text{ := Module }\left[\text{ (is = r1 }\bigcap d\mathbb{2}\text{, lvs }\right],lvs = Flatten@Table[{y<sub>$@i</sub>, b<sub>$@i</sub>, t<sub>$@i</sub>, a<sub>$@i</sub>, x<sub>$@i</sub>}, {i, is}];
                         \mathbb{E}_{(d1|1) \text{Complement}[d2, is]) \rightarrow (r2|1) \text{Complement}[r1, is])} @@ \left(\text{Zip}_{1\vee s1|1\vee s^*}[\text{1vs}^*.1\vee s,\text{ Times}]\right)\mathbb{E}[\mathcal{E} \mathcal{L}s] /. Table [(v:b|B|t|T|a|x|y)_i \rightarrow V_{\text{Set}}, \{\textbf{i}, \textbf{is}\}],\mathbb{E}[\mathcal{E}2s] /. <b>Table[(v : \beta | \tau | \alpha | \mathcal{R} | \xi | \eta)<sub>i \rightarrow V_{\text{Set}}</sub>, {i, is}]
                                      ]}]
                       1
```
 $\Delta 2\mathbb{E}_{d\to r}$  [ $\Lambda$ ] := Module[{k},  $\mathbb{E}_{d\to r}$  @@ 12U@Table [SeriesCoefficient [ $\Lambda$ , { $\epsilon$ , 0, k}], { $k$ , 0, \$k}]];

Zipping! Lemmas 2 and 3 are combined, yet they must be applied first to the middle weight variables and then to the heavy and light variables.

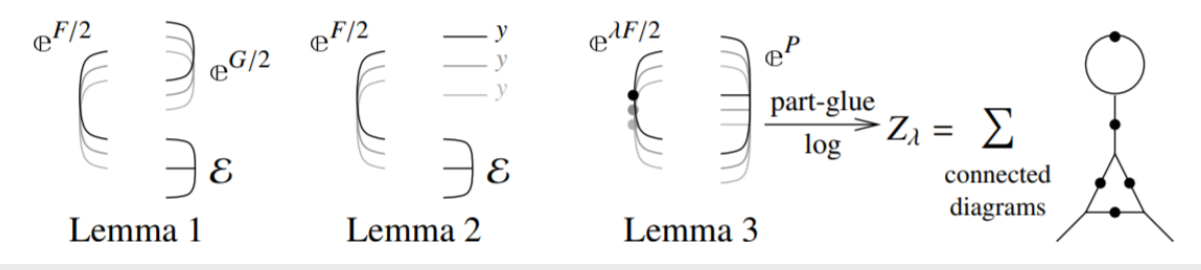

Zip<sub>vs</sub> [{ $\mathcal{F}_\bullet$ ,  $\mathcal{E}_\bullet$ }] := { $\mathcal{F}_\bullet$ ,  $\mathcal{E}_\bullet$ } // Zip1<sub>vs</sub> // Zip2<sub>Select</sub>[vs, (0<Wt[#]<\$n)&] // Zip3<sub>Select</sub>[vs, (0<Wt[#]<\$n)&] // Zip2<sub>Select</sub>[vs, (wt[#]==0vwt[#]==\$n)&] // Zip3<sub>Select</sub>[vs, (wt[#]==0vwt[#]==\$n)&] // Last;

Getting rid of the quadratic.

Lemma 1. With convergences left to the reader,

$$
\left\langle F\colon \mathcal{E} \oplus^{\frac{1}{2}\sum_{i,j\in B}G_{ij}z_iz_j}\right\rangle_B = \det(1 - GF)^{-1/2} \left\langle F(1 - GF)^{-1} : \mathcal{E}\right\rangle_B
$$

```
In[ ]:= Zip1{} = Identity;
          \mathsf{Zip1}_{\mathsf{v}\mathsf{S}} \mathsf{@}\{\mathscr{F}_-\}, \mathbb{E}[\mathbb{Q}_-, P_{---}] } := \mathsf{PP}_{\mathsf{Zip1}}\mathsf{@Module}[\{T, F, G, u, v\},ℐ = IdentityMatrix@Length@vs;
                F = Table \left[\text{If}\left[Wt[u]+Wt[v]\right]=\frac{2}{3}n, \partial_{u^*,v^*}\mathcal{F}, \theta\right], \{u, vs\}, \{v, vs\}\right];
                G = Table [If[Wt[u] + Wt[v] = $n, \partial_{u,v}Q, \theta], \{u, vs\}, \{v, vs\}];{CF[vs^*. (F. Inverse [I - G.F]) . vs^*/2]}, E[CF[Q - Log[Det[I - G.F]] / 2 - vs.G.vs / 2], P]}\mathbf{I}
```
Getting rid of linear terms.<br>Lemma 2.  $\langle F: \mathcal{E} \oplus^{\sum_{i \in B} y_i z_i} \rangle_R = \oplus^{\frac{1}{2} \sum_{i,j \in B} F_{ij} y_i y_j} \langle F: \mathcal{E} |_{z_B \to z_B + F y_B} \rangle_R$ .

 $\mathsf{Zip2}_{\{1\}}$  = **Identity**;  $\mathsf{Zip2}_{\mathsf{v}\mathsf{s}}$   $\circledcirc$  {  $\mathcal{F}_\mathsf{m}$ ,  $\mathbb{E}[\mathbb{Q}_\mathsf{m}, \mathbb{P}_{\mathsf{m}}]$  } :=  $\mathsf{PP}_{\mathsf{Zip2}}$   $\circledcirc$  Module  $[\mathsf{F}, \mathsf{Y}, \mathsf{u}, \mathsf{v}]$ , F = Table  $\left[\text{If }[Wt[u] + Wt[v] = $n, \partial_{u^*,v^*} \mathcal{F}, 0\right], \{u, vs\}, \{v, vs\}\right]$ ; Y = Table[ $\partial_y Q$ , {v, vs}] /. AlsoUpper@Table[ $v \rightarrow \theta$ , {v, vs}]; CF/@({ $\mathcal{F}$ ,  $\mathbb{E}$ [Q-Y.vs + Y.F.Y/2, P]}/. AlsoUpper@Thread[vs  $\rightarrow$  vs + F.Y]) 1

J

Dealing with Feynman diagrams.<br>**Lemma 3.** With an extra variable  $\lambda$ ,  $Z_{\lambda} := \log[\lambda F : e^{P}]_{B}$  satisfies and is determined by the following PDE / IVP:

$$
Z_0 = P \quad \text{and} \quad \partial_{\lambda} Z_{\lambda} = \frac{1}{2} \sum_{i,j \in B} F_{ij} \left( \partial_{z_i} \partial_{z_j} Z_{\lambda} + (\partial_{z_i} Z_{\lambda}) (\partial_{z_j} Z_{\lambda}) \right).
$$

Note that the power *m* of  $\lambda$  is at most  $k - 1 + \frac{2k+2}{2} = 2k$ . We write  $Z_{\lambda} = \sum Z[m] \lambda^m$ .

\n
$$
\text{Zip3}_{v_5} \oplus \{\mathcal{F}_-, \mathcal{E}_- E\} := \text{PP2ip3}\oplus \text{Module} \left\{ \{F, u, v, Z, $k, kk, jj, $m = 0, m, n \}, \right.\n \$k = Length[ $\mathcal{S}$ ] - 1;\n Do[Z[0, kk] =  $\mathcal{E}[[kk+1]], \{kk, 0, $k\}];\n F[u_-, v_1] := F[u, v] = \text{CF}\oplus \text{IF} \left[ wt[u] + wt[v] = $n, \partial_{u^*, v^*} \mathcal{F}, 0 \right];\n Z[m_-, kk_-, u_1] := Z[m_-, kk, u] = D_u[Z[m_-, kk, u]]];\n Z[m_-, kk_-, u_1] := Z[m_-, kk_-, u_1] = D_u[Z[m_-, kk, u]]];\n For [m = 0, m ≤ 2 $m, ++m, For [kk = 0, kk ≤ $k, ++kk,\n Z[m+1, kk] = \text{CF}\oplus \text{sum}\left[\n \text{IF} \left[F[u, v] \right] == = 0, 0, \frac{F[u, v]}{2(m+1)}\n (Z[m_-, kk, u, v] + Sum[Z[n, jj, u] * Z[m-n, kk - jj, v], {n, 0, m}, {jj, 0, kk}]) \right],\n \{u, vs\}, \{v, vs\} \}$ ;\n If [Z[m+1, kk] = 1 = 0, $m = m + 1]\n ]];\n CF / @({\n \mathcal{F} - Sum[F[u, v] u^* v^* / 2, {u, vs}, {v, vs}}, {v, vs}],\n E @Table[Sum[Z[m, kk], {m, 0, $m}], {kk, 0, $k}]]\n } / . AlsoUpper@Table[V → 0, {v, vs}]]\n}\n
$$